## **Тренінг «Створення адаптивних тестів (тести з вибором номеру варіанту) в Google Формах» Розробник: викладач інформатики Манукян О.Т.**

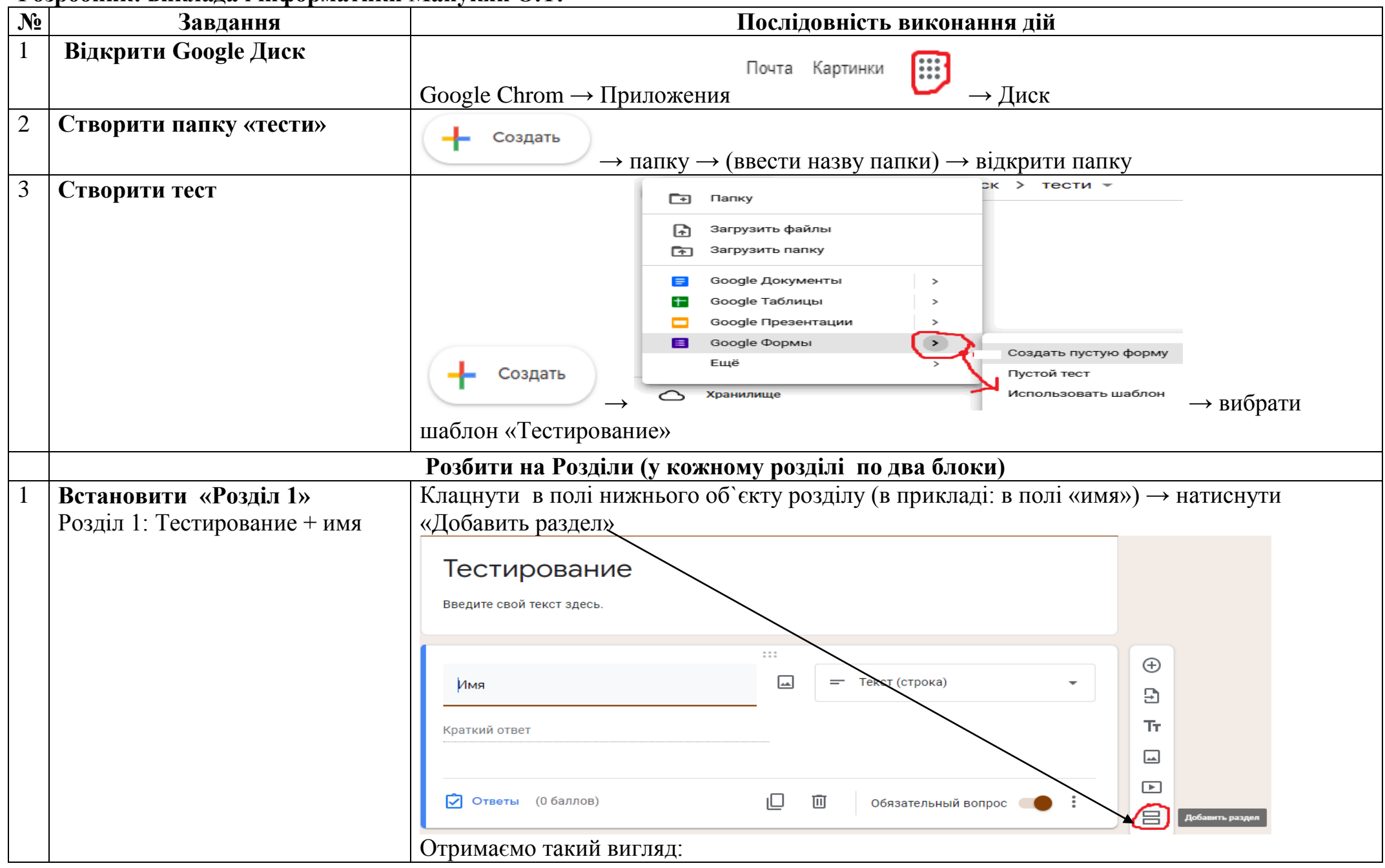

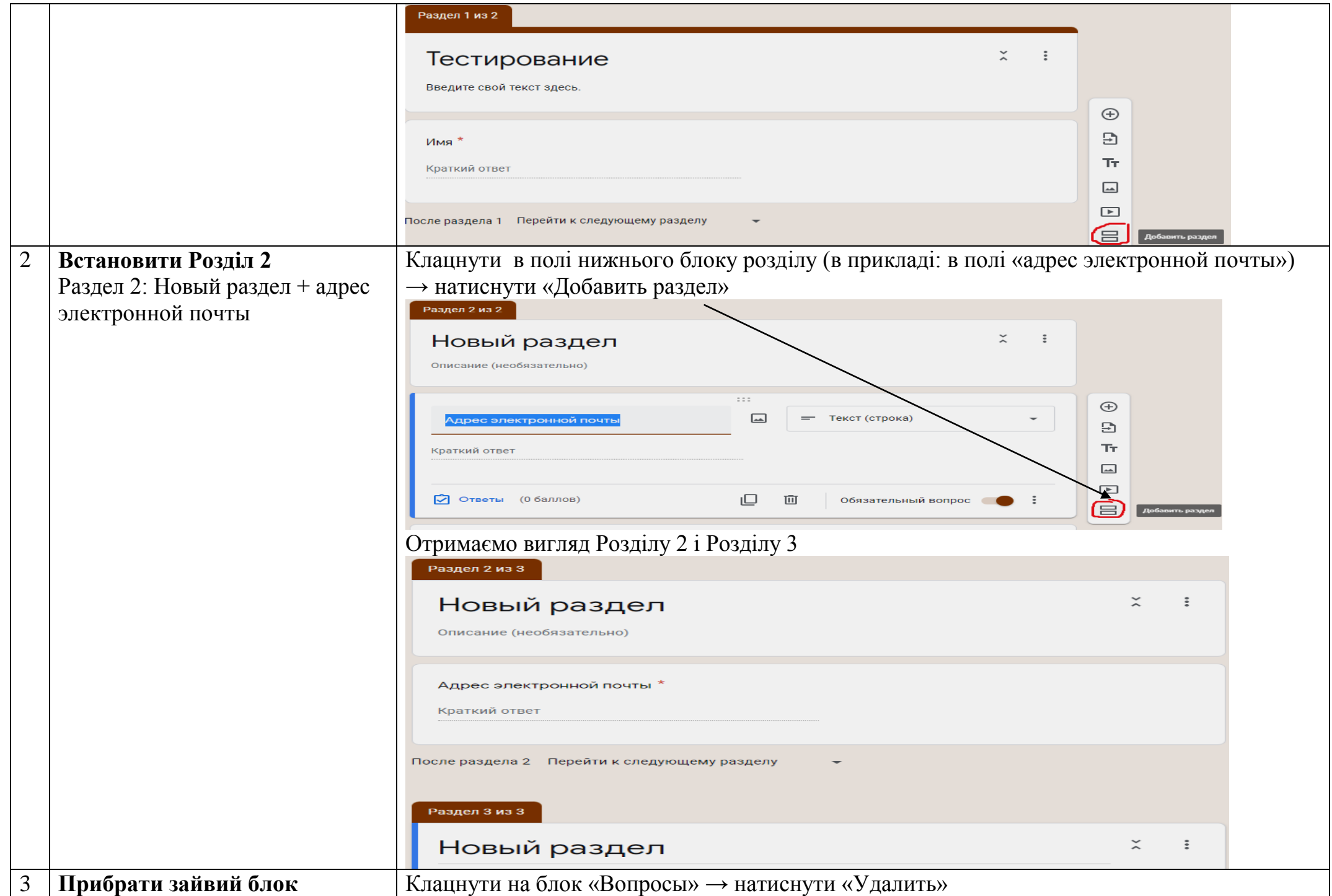

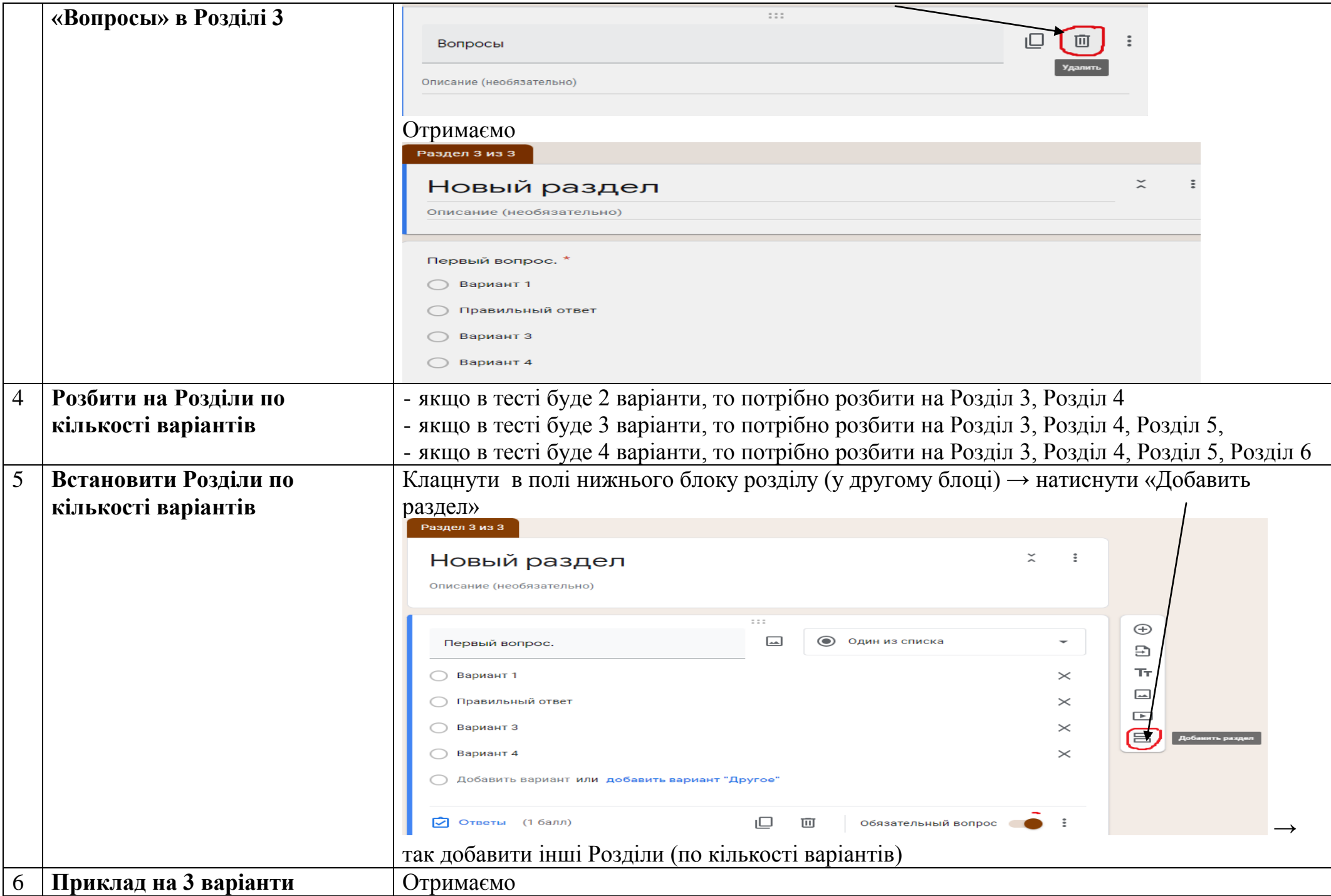

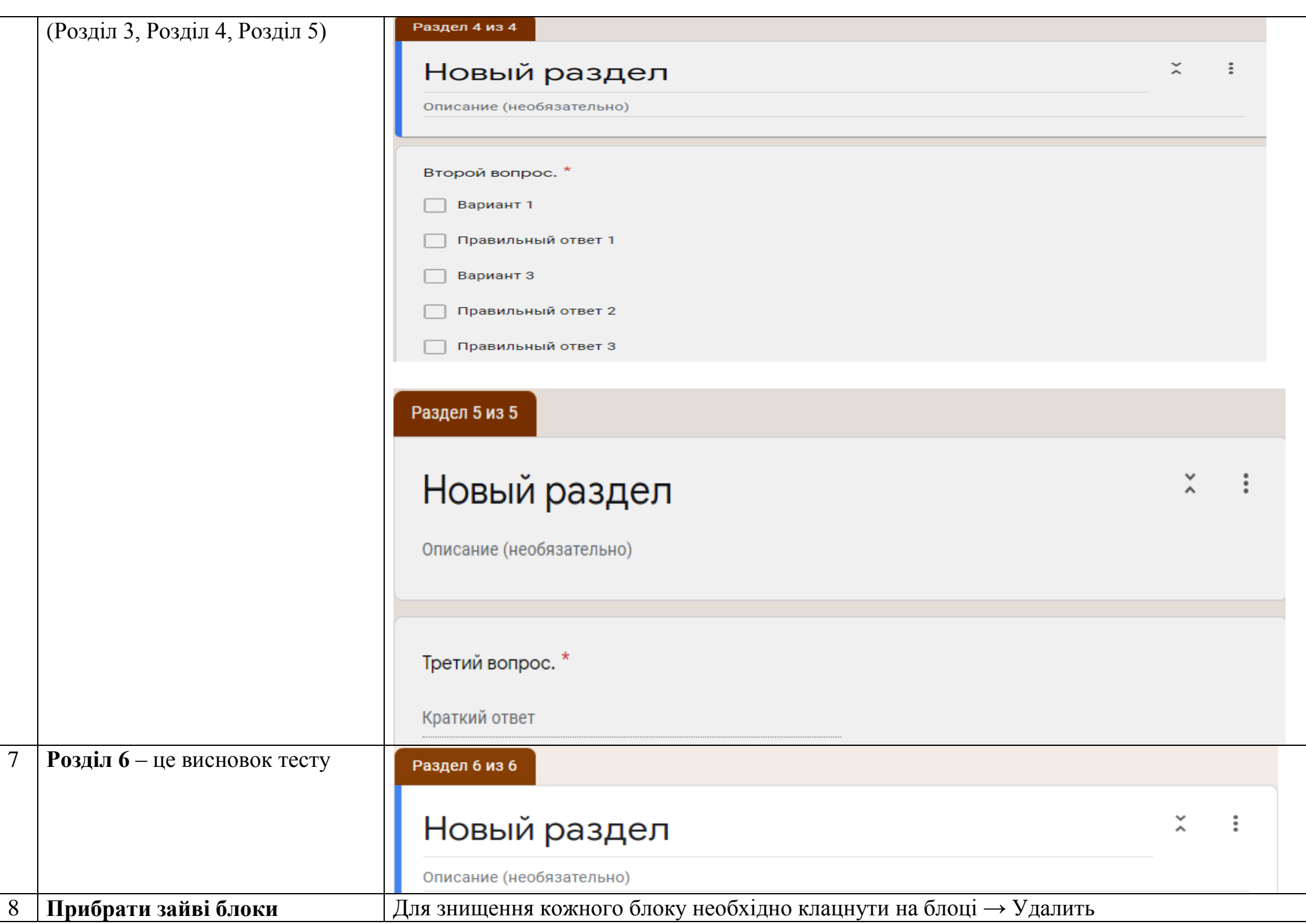

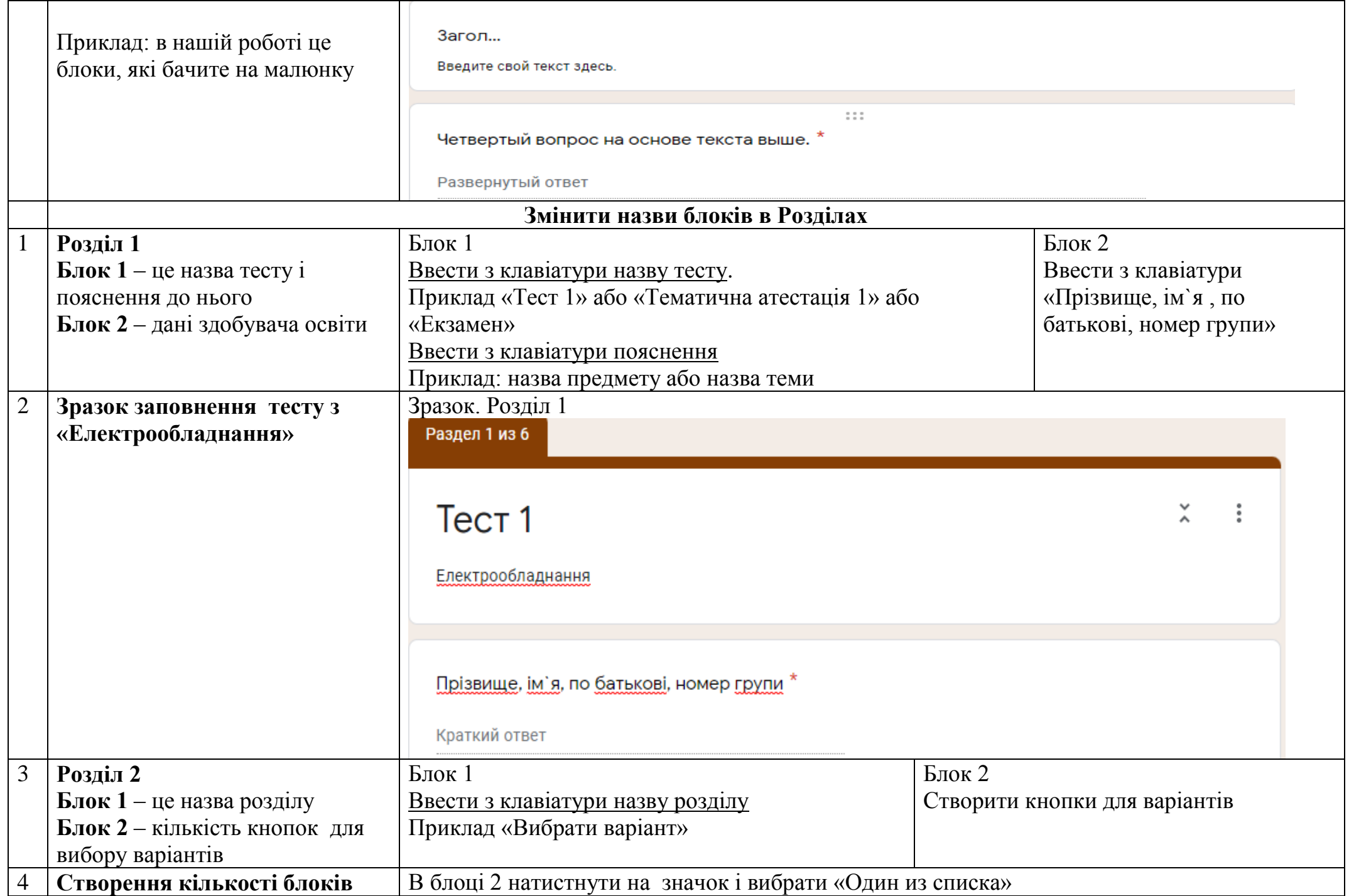

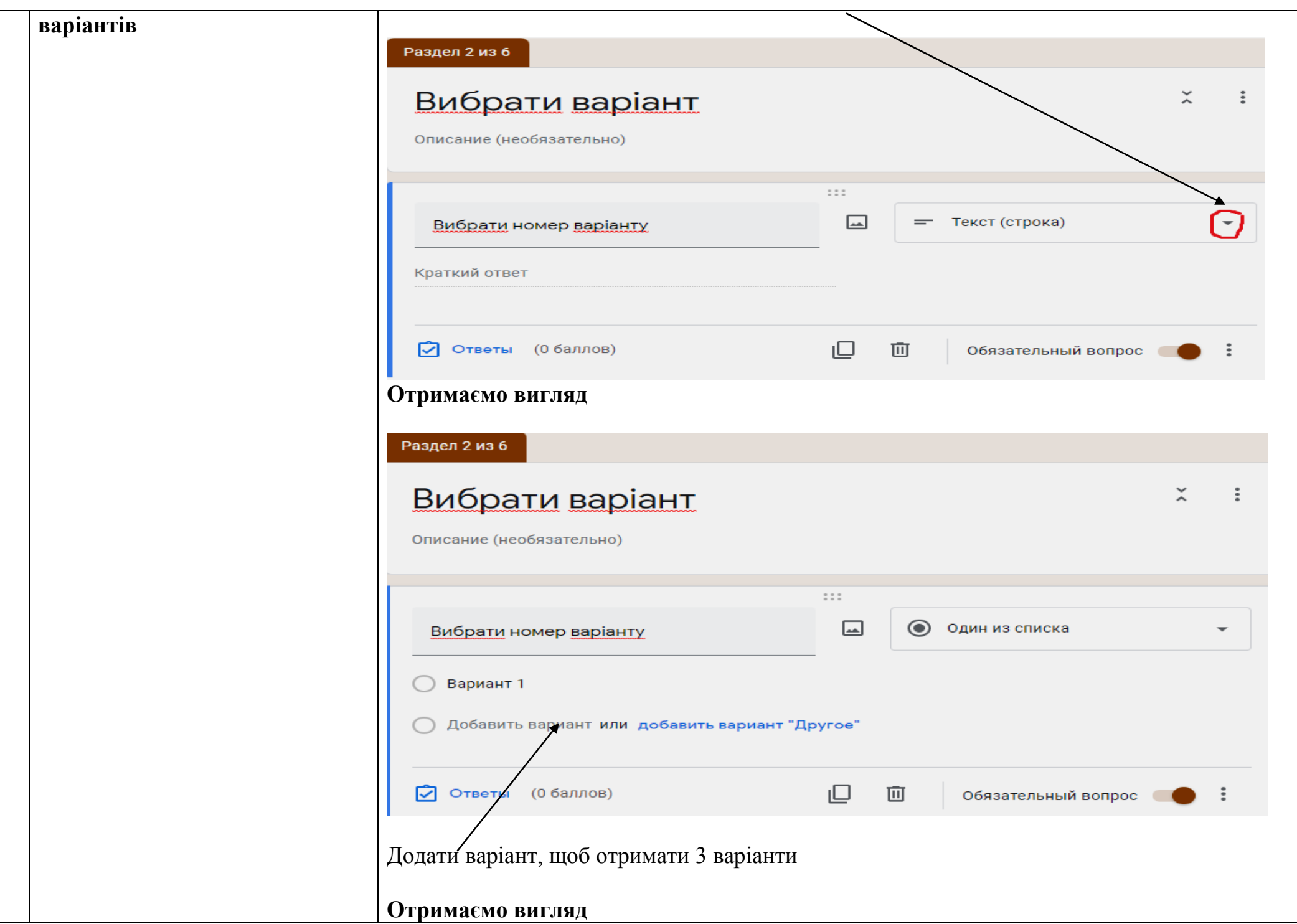

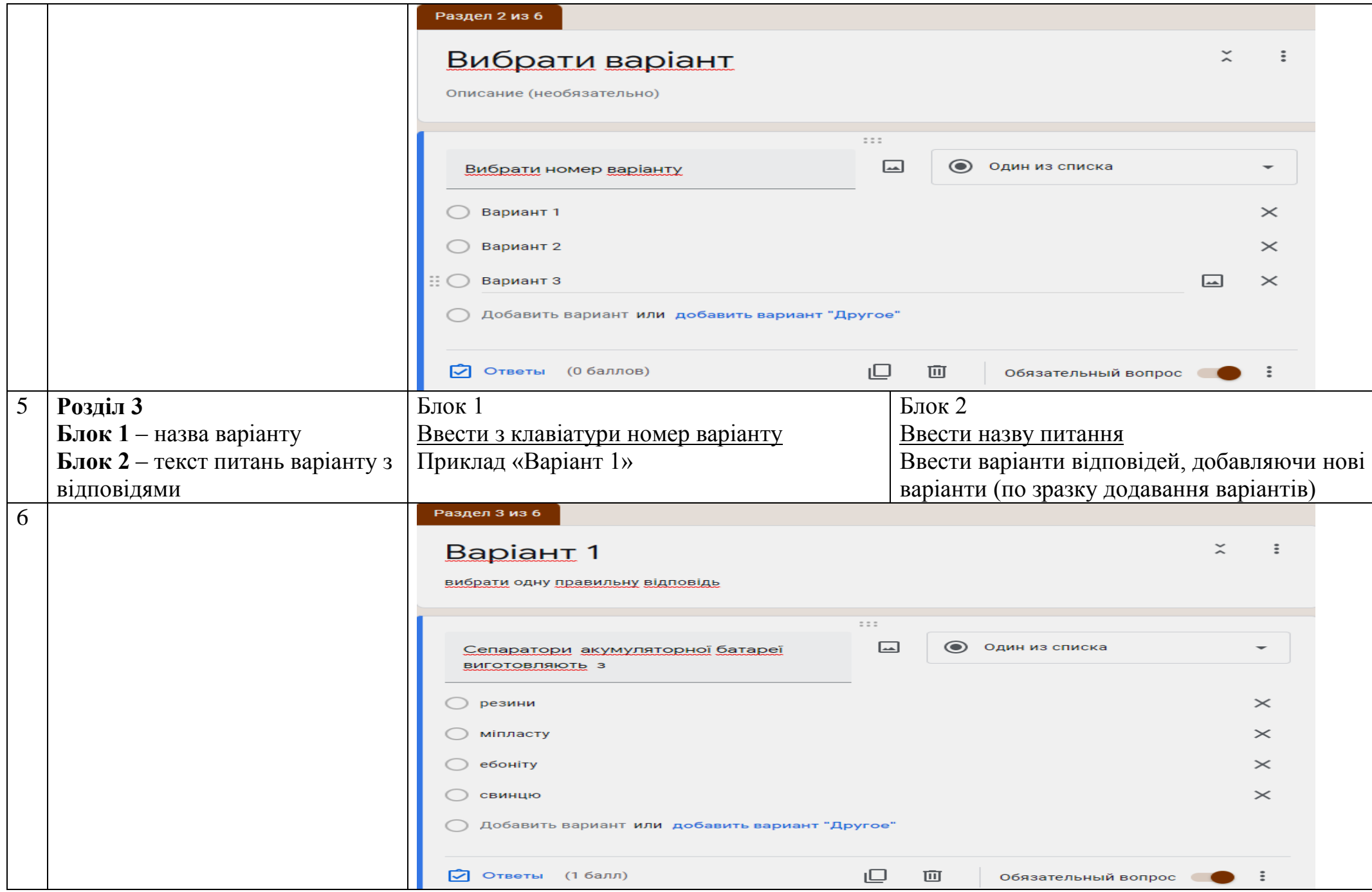

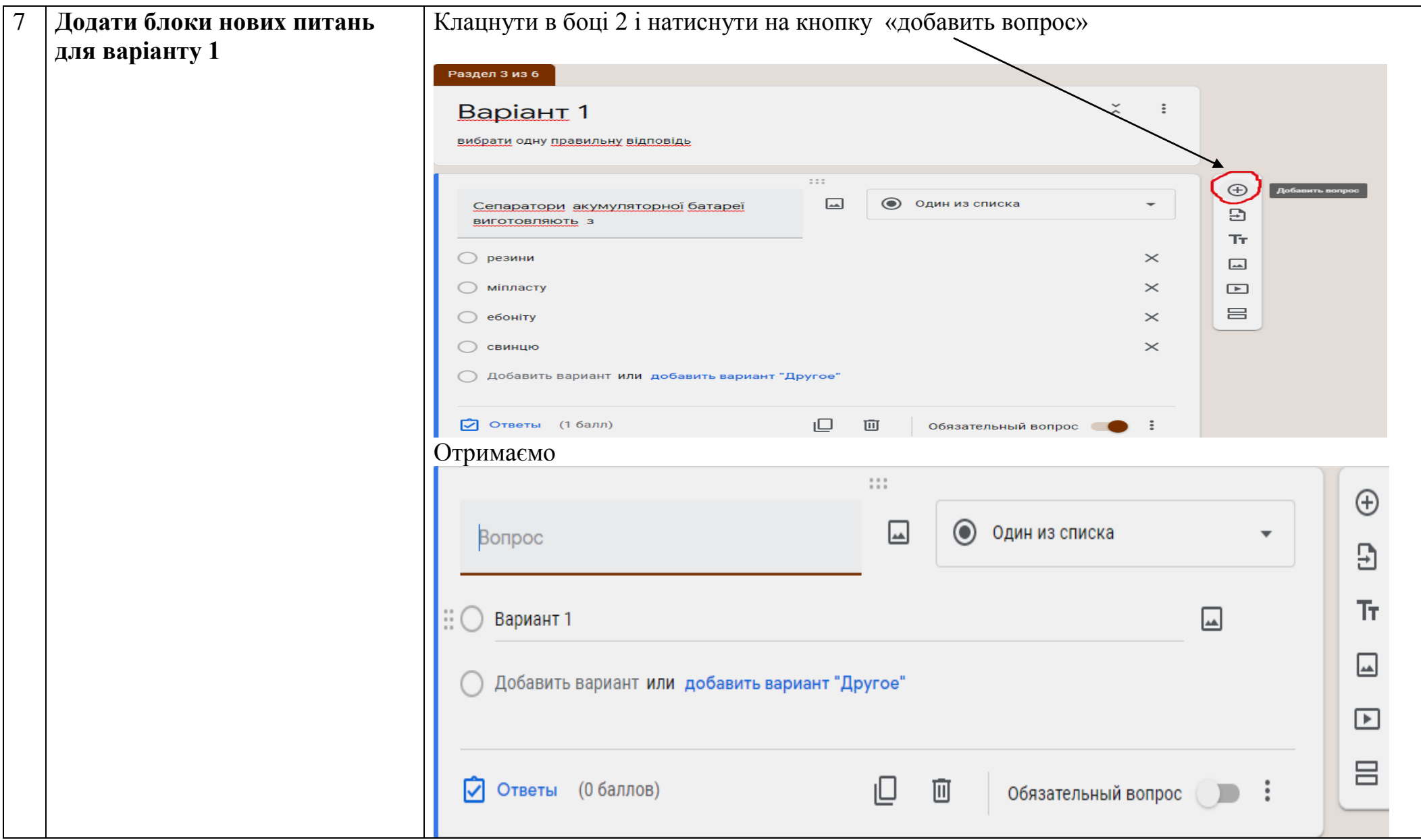

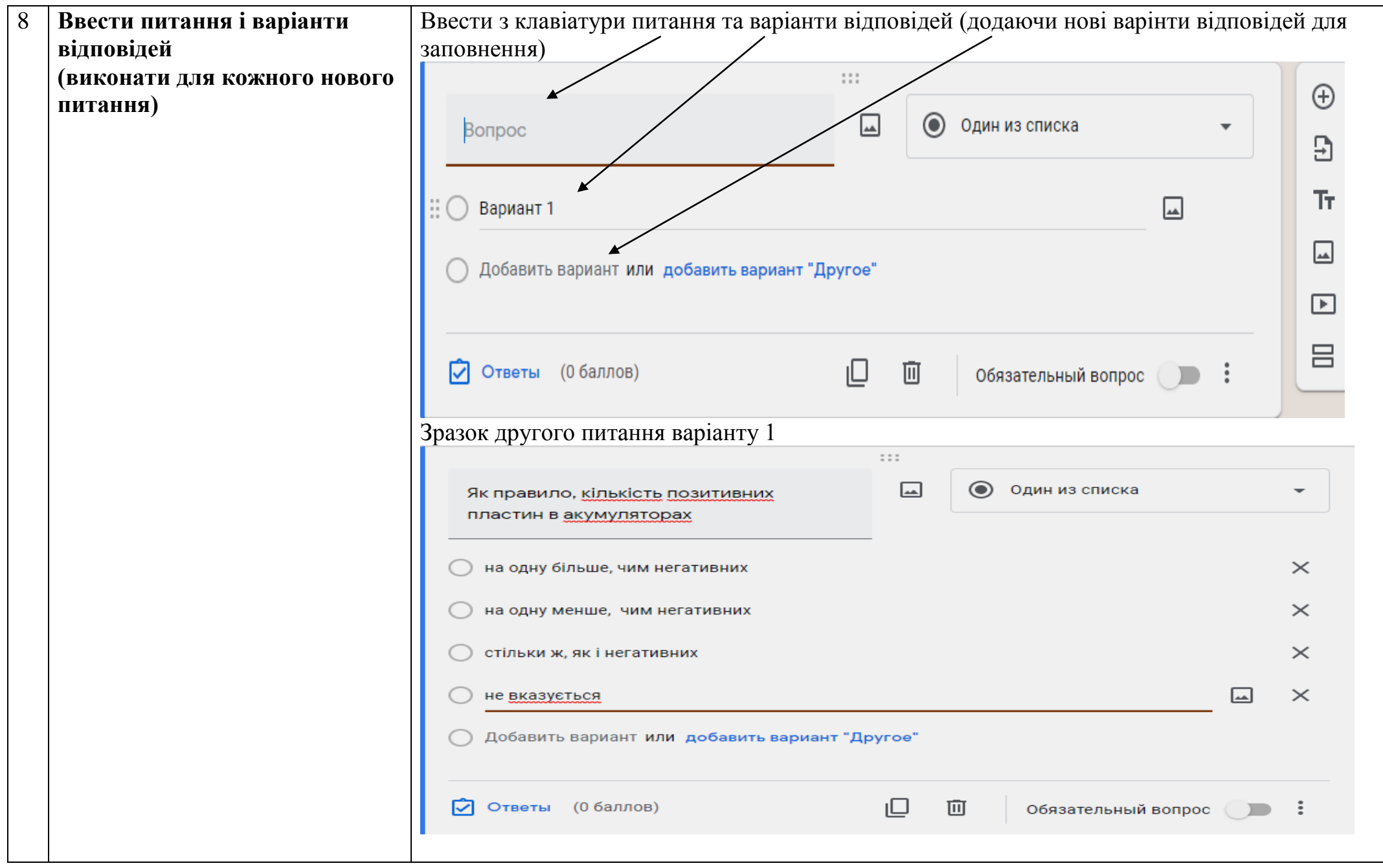

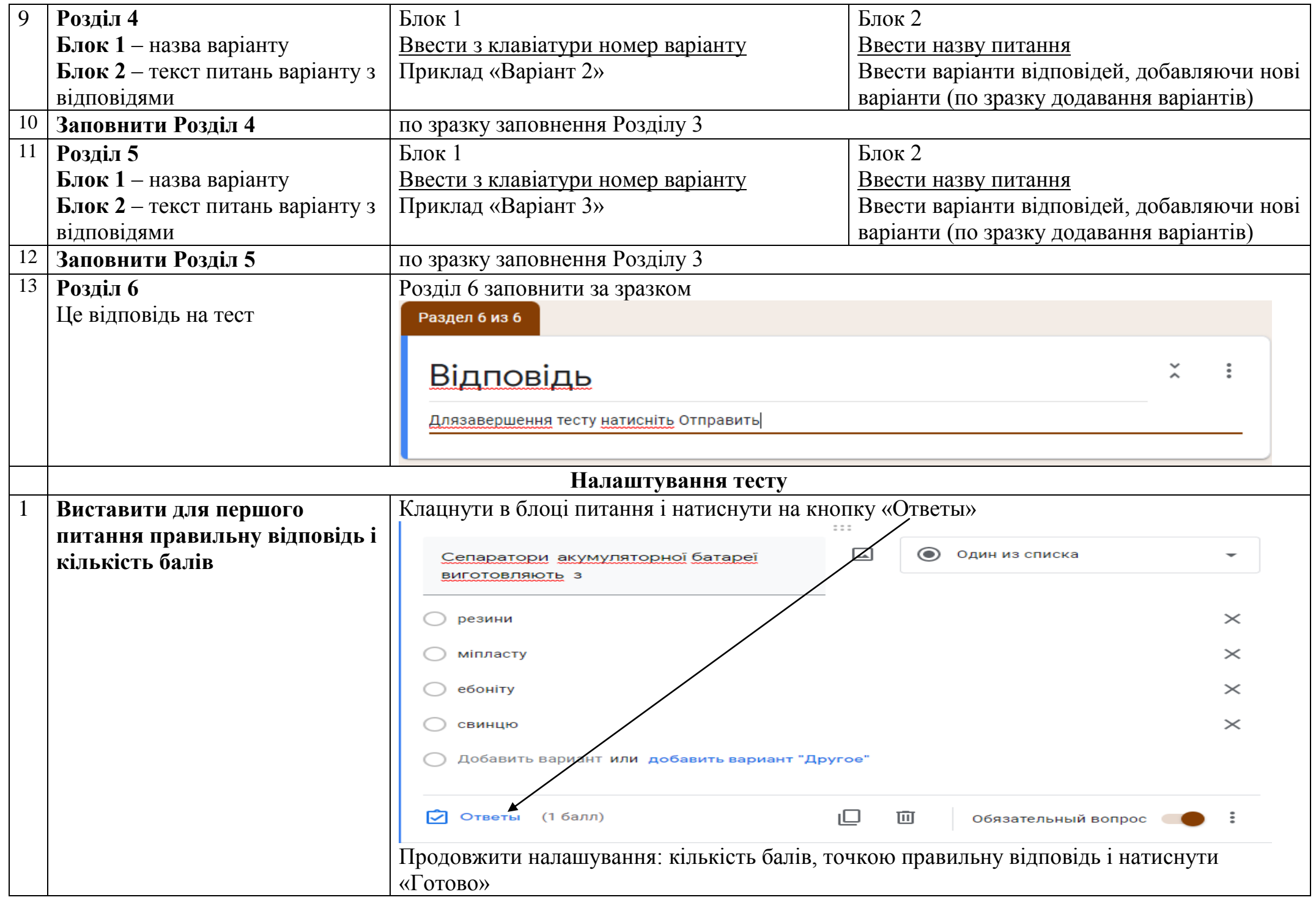

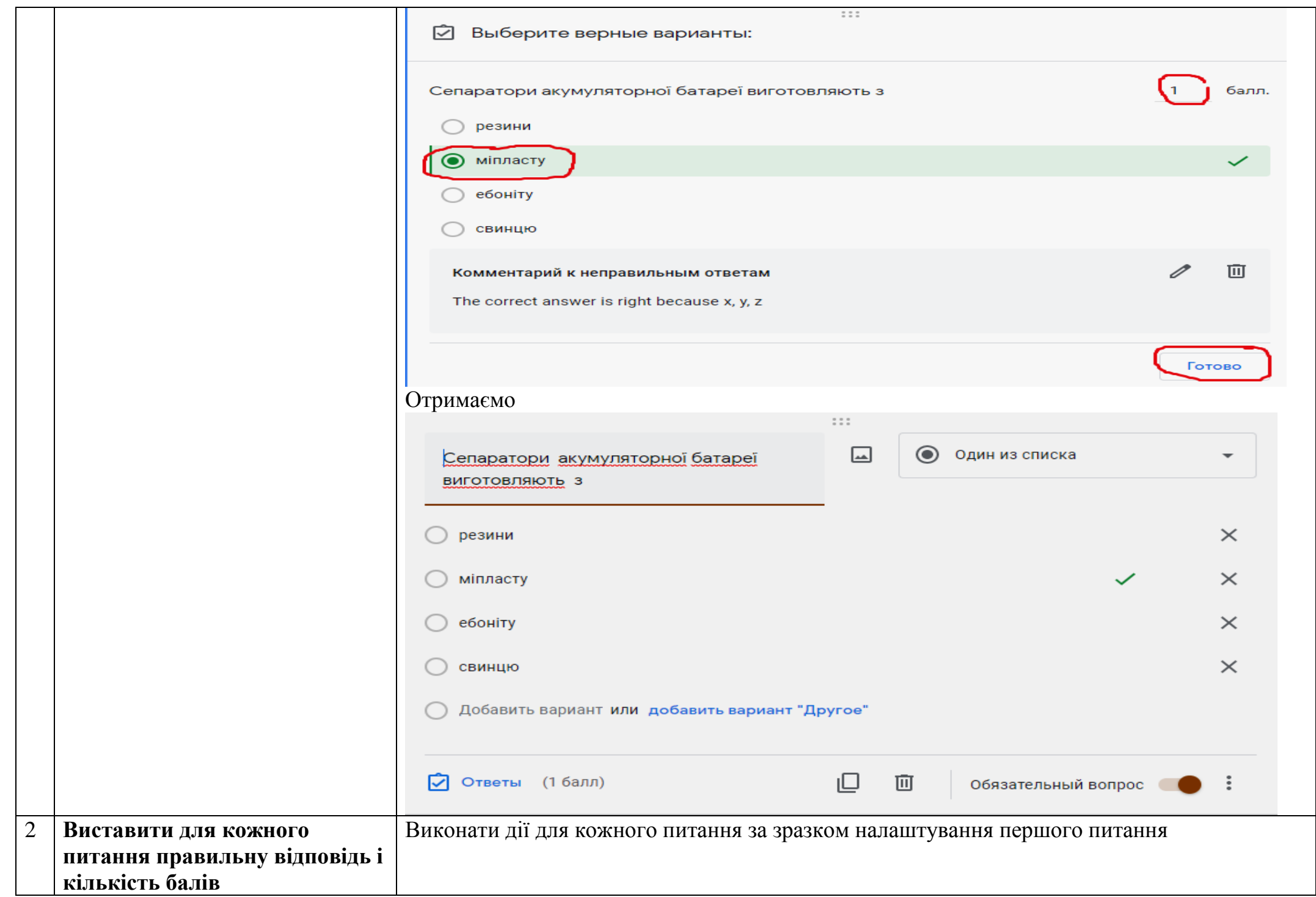

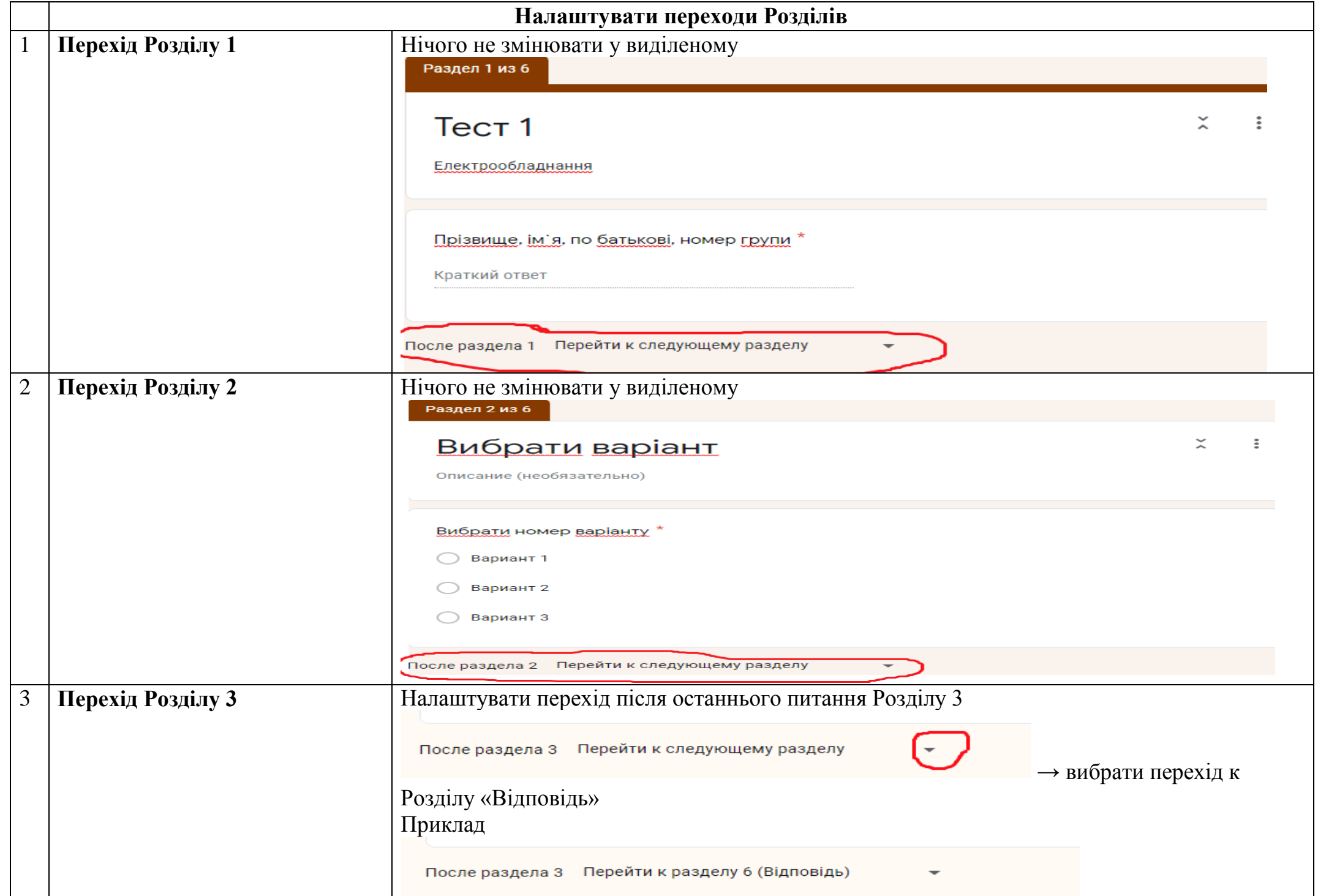

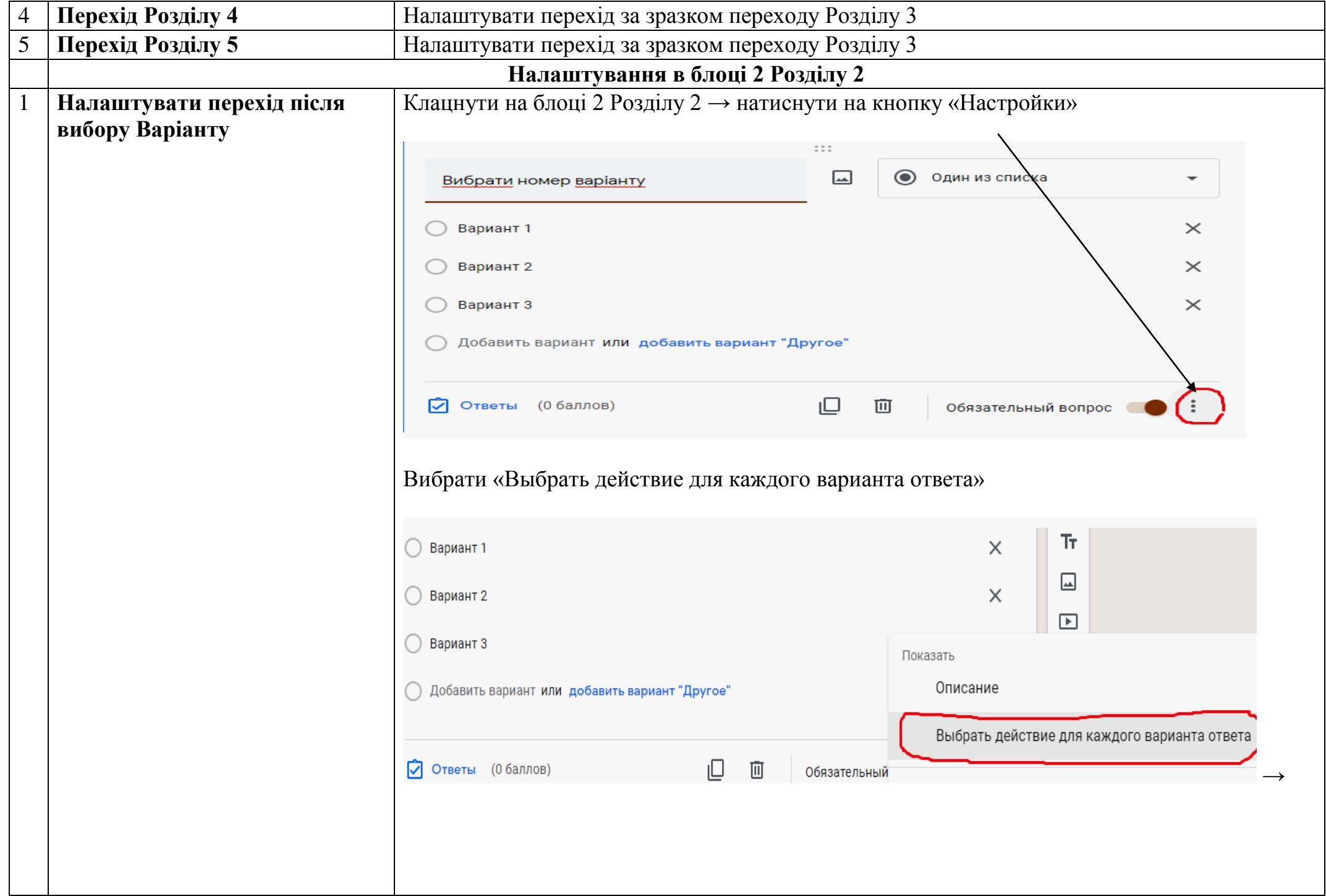

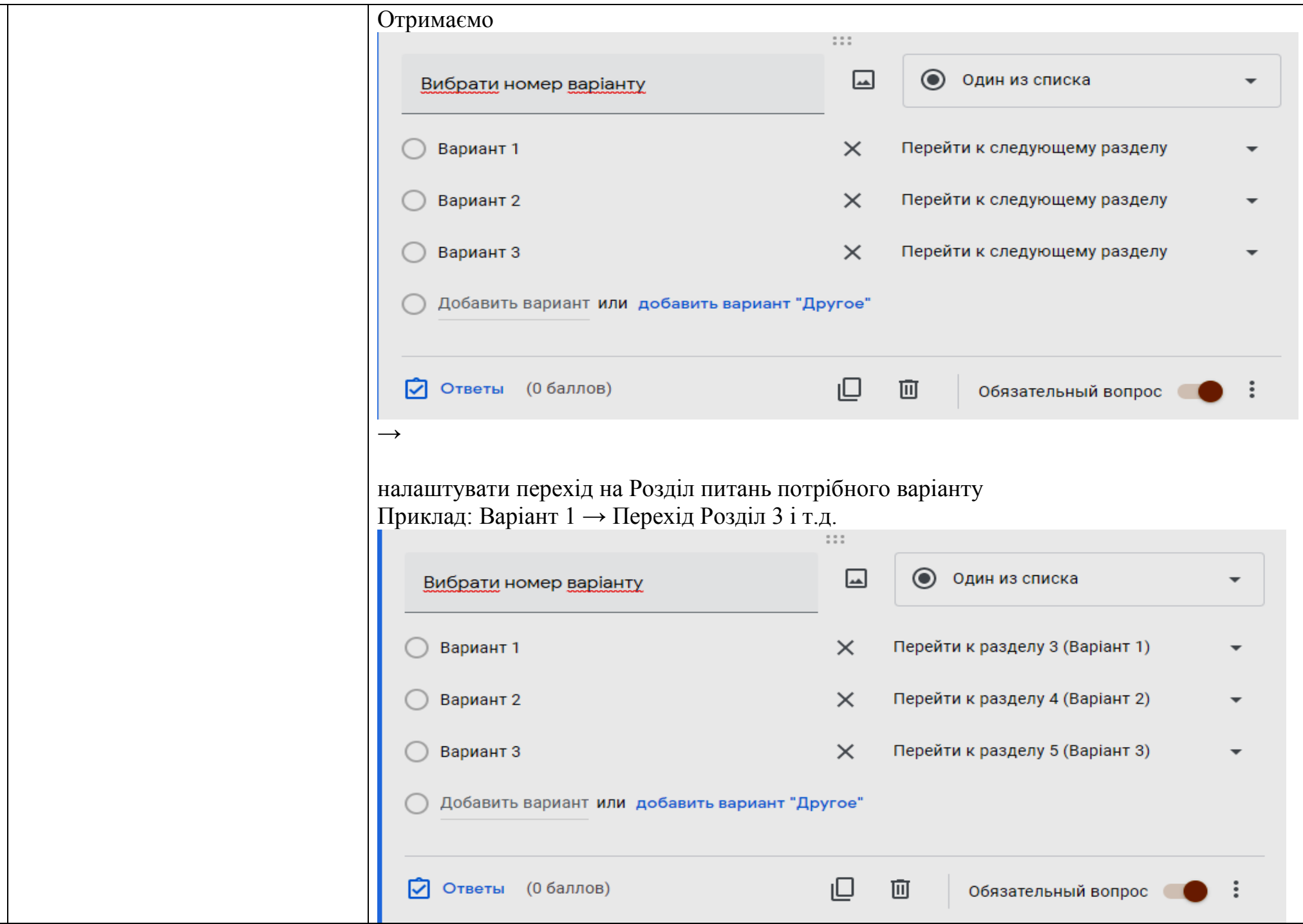

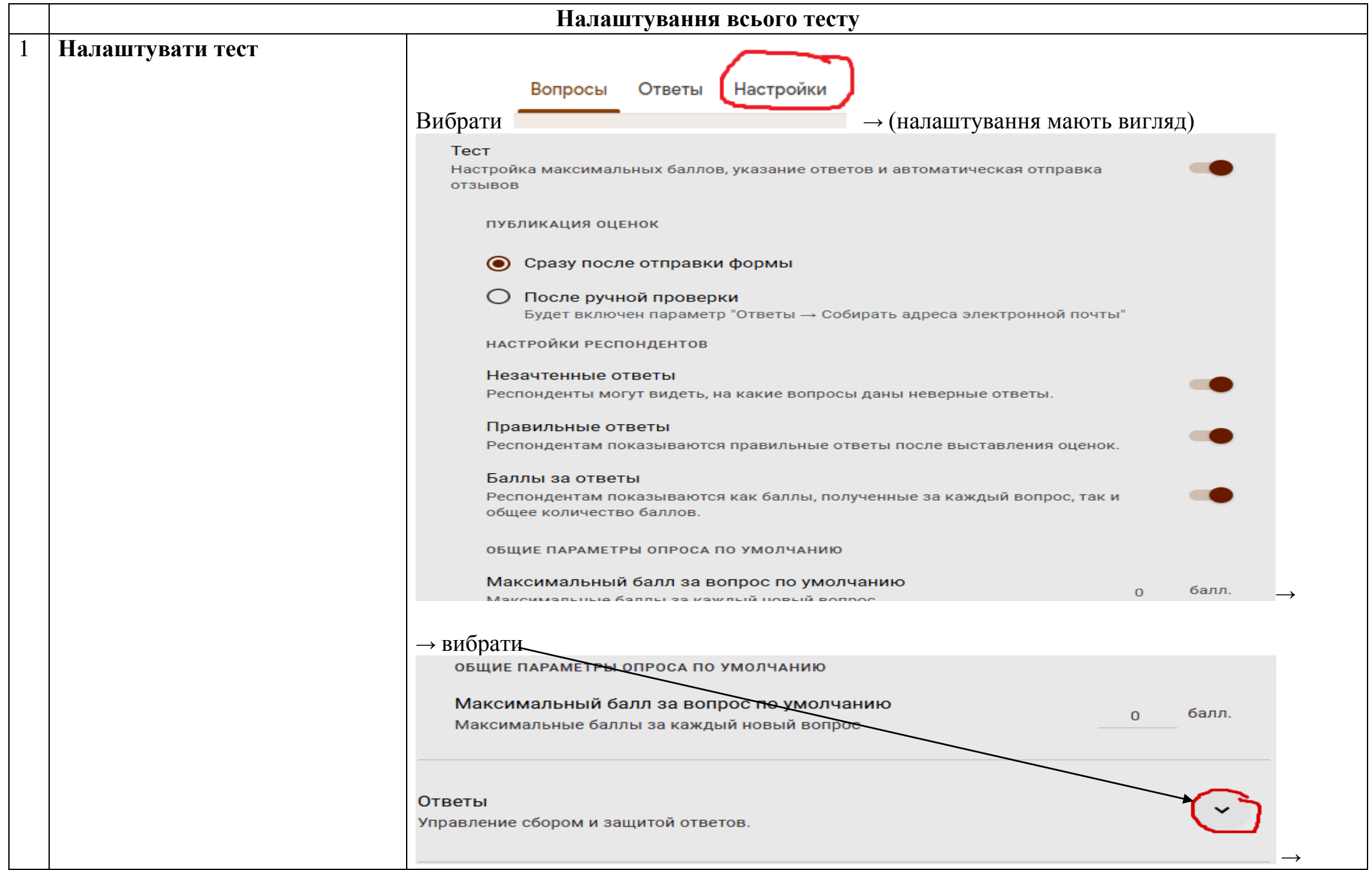

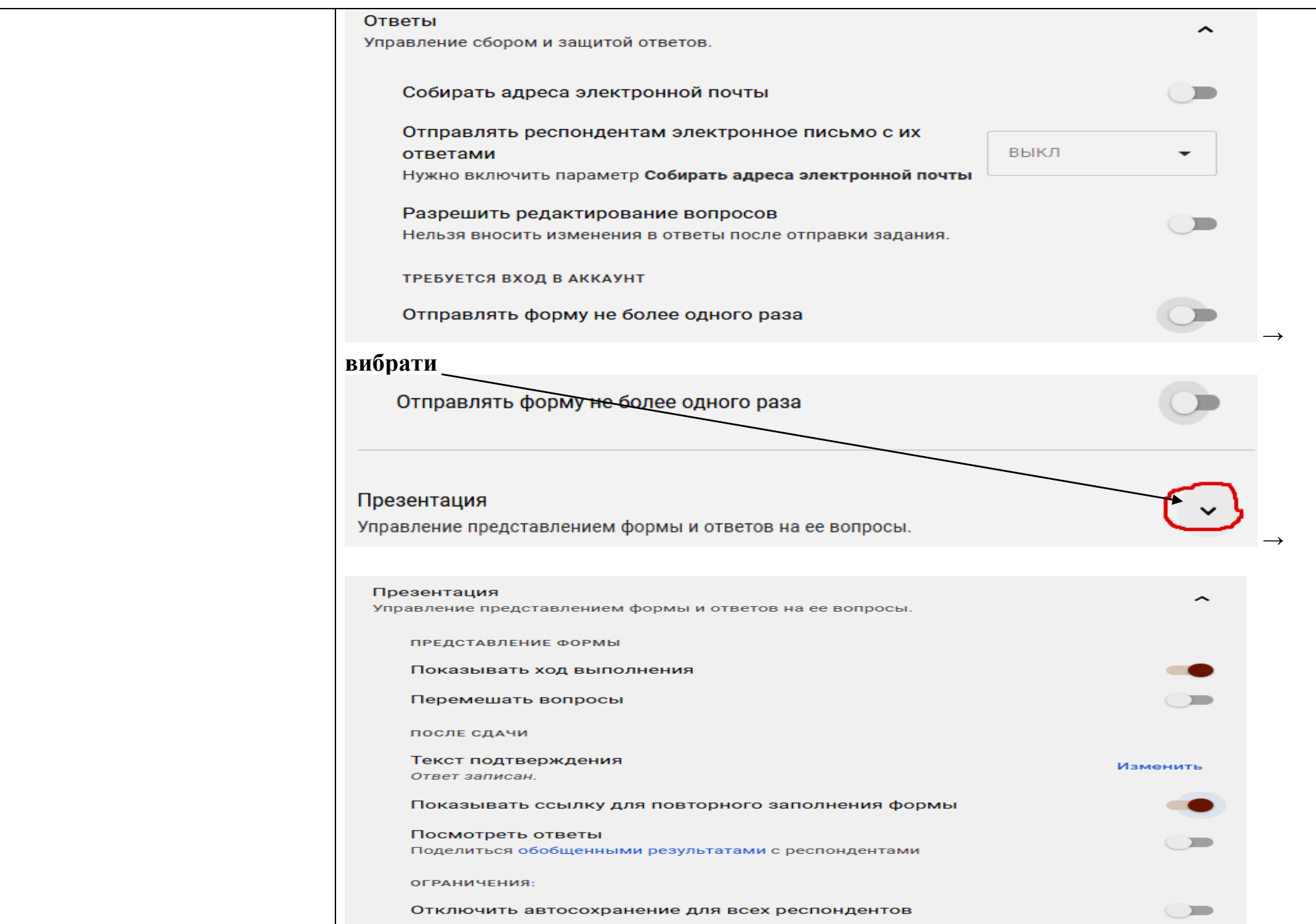

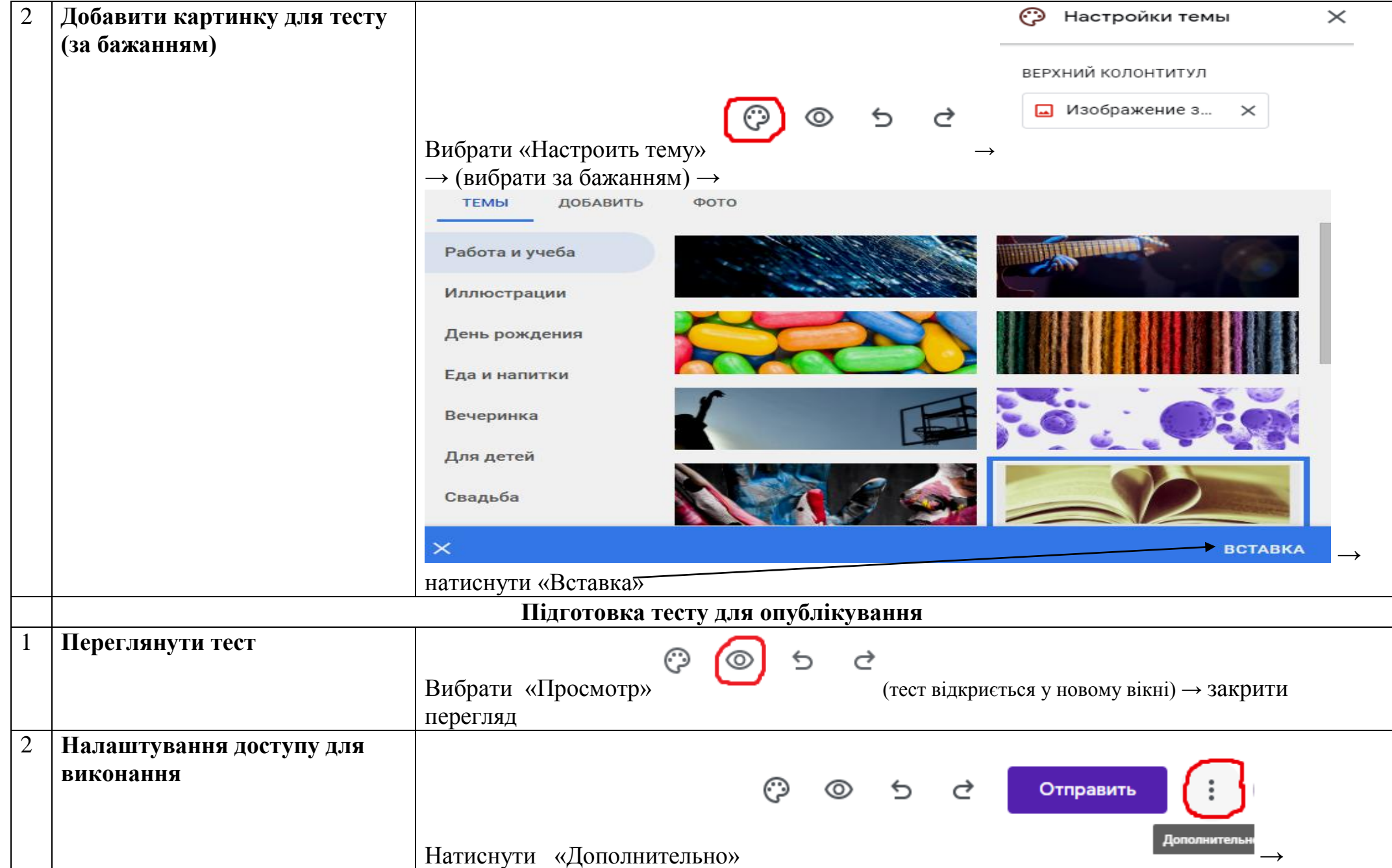

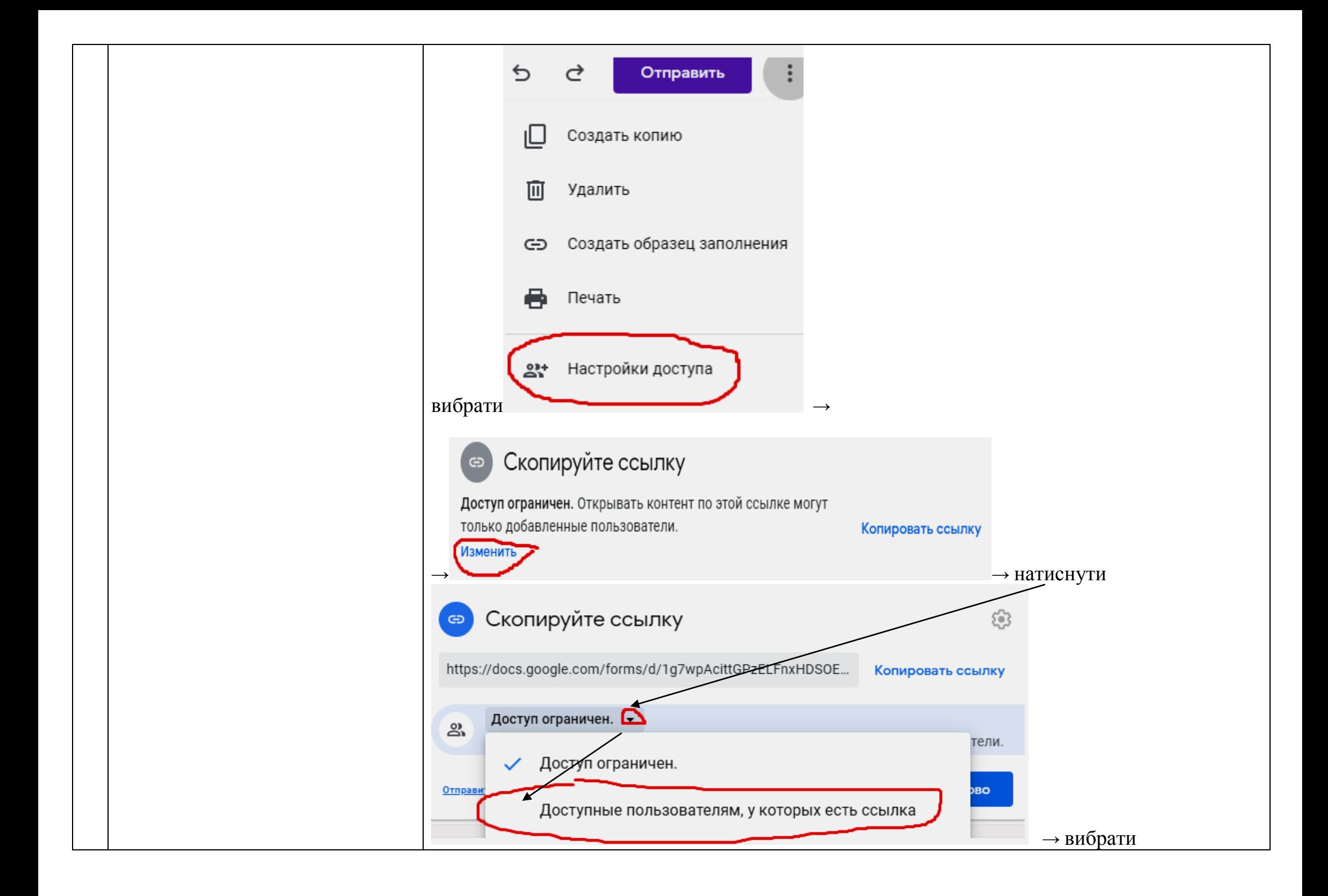

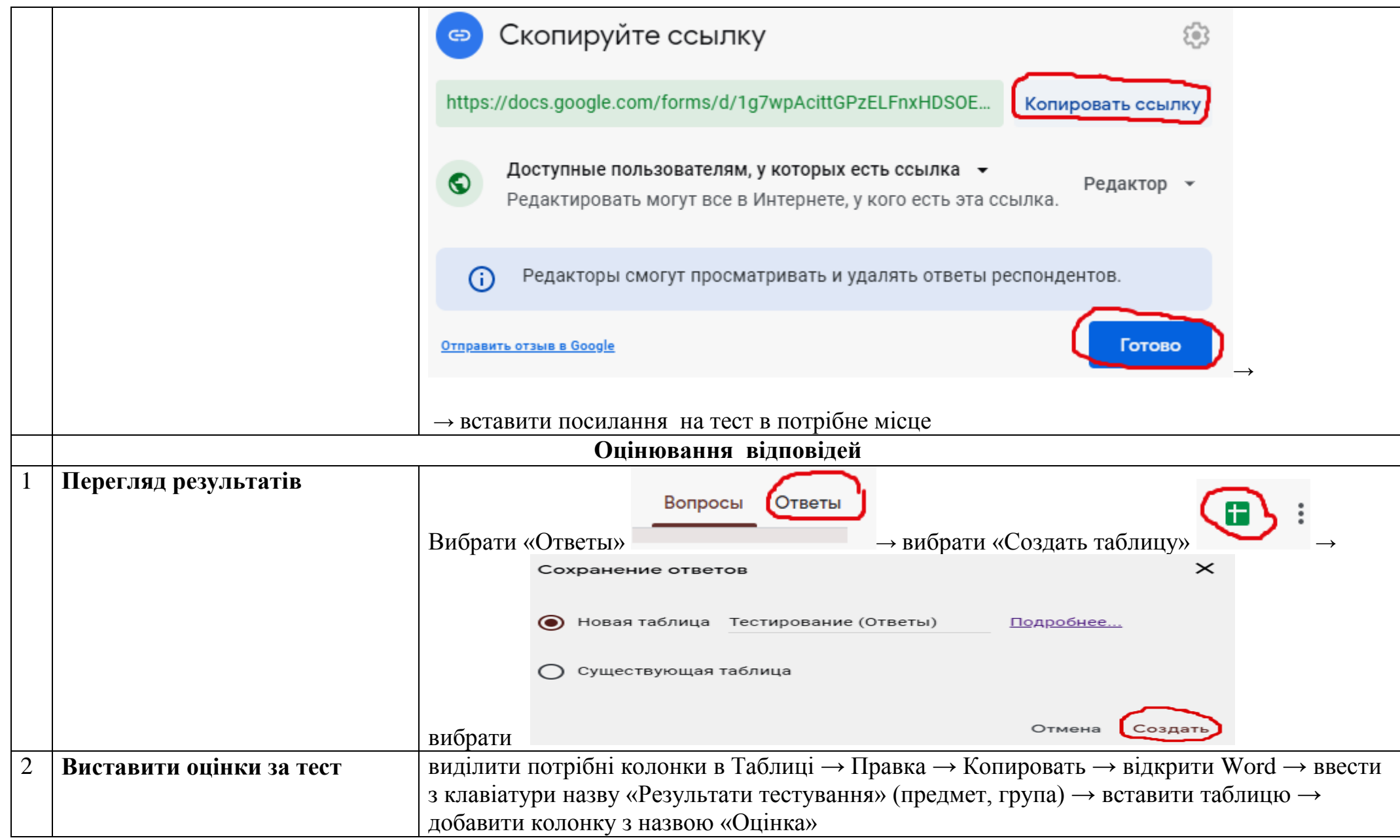